TI01022R/28/ZH/08.19

71458948 2019-10-31

# 技术资料 **现场数据管理软件 MS20 / MS21**

计算机分析软件, 提供数据管理和数据可视化功能

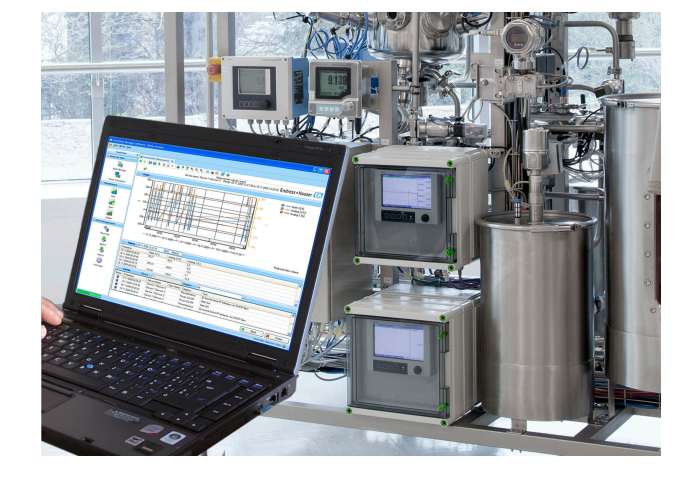

#### **应用**

- 自动打印报表、读取数据、存储数据、加密输出、生成 PDF 文件
- 访问在线界面或数据存储器,读取所需信息
- SQL 数据库,防篡改的加密数据存储方式
- 在线显示瞬时数值("实时数据")
- 导出或导入数据
- 提供下列软件版本:免费版、试用版和专业版。正确输入 密码即可升级至专业版软件

### **优势**

- 可靠过程归档记录
- 直观的用户引导式操作,友好显示界面
- 防篡改数据储存方式,多项用户管理功能,确保最高安全 性
- 数据归档保存,节约数据管理成本
- 采用 SQL 数据库,高使用灵活性
- 中央数据库
- 与 Memograph M RSG45 高级数据管理仪搭配使用,符合 FDA 认证要求

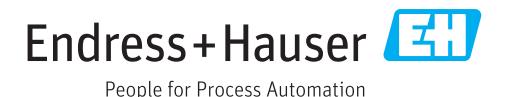

## **概述**

**现场数据管理(FDM)**应用软件包提供集中数据管理功能,可视化显示记录的数据。

它能够完整归档记录测量点数据,例如:

- 测量值
- 诊断事件
- 分析结果
- 事件日志

软件分为以下版本:

- 免费版:仅提供部分软件功能。
- 试用版:60 天有效,提供完整软件功能(通过特殊选型订购 90 天有效期的试用版)。如果在 90 天内未激活软件,试用版软件失效,需要重新激活。
- 专业版:提供所有软件功能,需要购买软件许可证。

正确输入软件密码,激活软件,将免费版和试用版升级至专业版。

FDM 将数据保存在 SQL 数据库中。可以现场操作数据库, 也可以在网络中(客户端/服务器)操 作数据库。支持下列数据库:

- PostgreSQL™ (适用免费版、试用版和专业版): 版本号 9.2 11, 可以安装和使用 FDM DVD 光盘中提供的免费 PostgreSQL 数据库。
- Oracle™ (适用试用版和专业版): 版本号 8i 12c。用户登陆信息请联系数据库管理员。
- Microsoft SQL Server™(适用试用版和专业版):2005 版(自 FDM V1.5 SQL 2016/2017 起) 或更高版本,至 2017 版。用户登陆信息请联系数据库管理员。

#### **TrustSens 自标定监测**

■ Memograph M RSG45 (固件版本号不低于 2.04) 和 iTHERM TrustSens TM371 / TM372 搭 配使用,可以实现自标定功能。

#### **Memograph M RSG45 应用软件包:**

- 通过 HART 通信最多可以监测 20 支 iTHERM TrustSens TM371 / TM372
- 自标定参数显示在显示屏上或通过网页服务器显示
- 生成标定历史数据
- 直接在 RSG45 上创建 RTF 格式的标定文件
- 使用现场数据管理软件评估、分析及进一步处理标定数据

### **软件版本 下表中列举了不同软件版本支持的功能:**

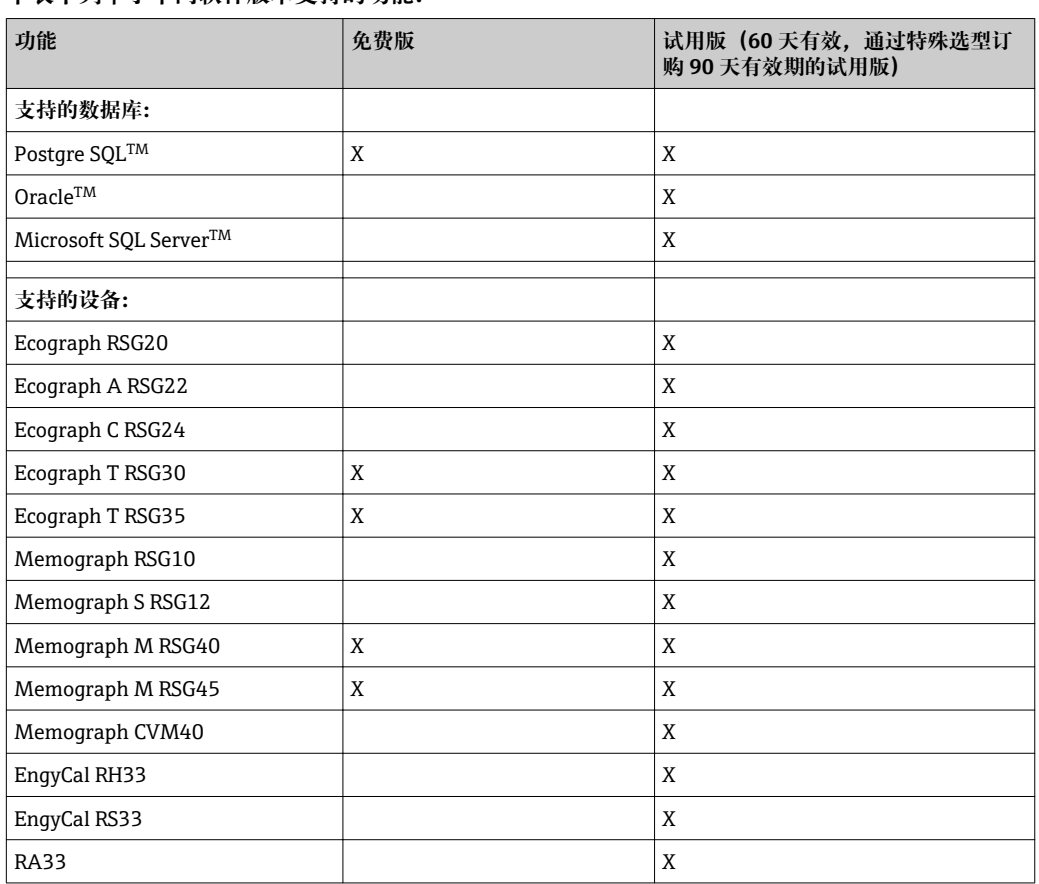

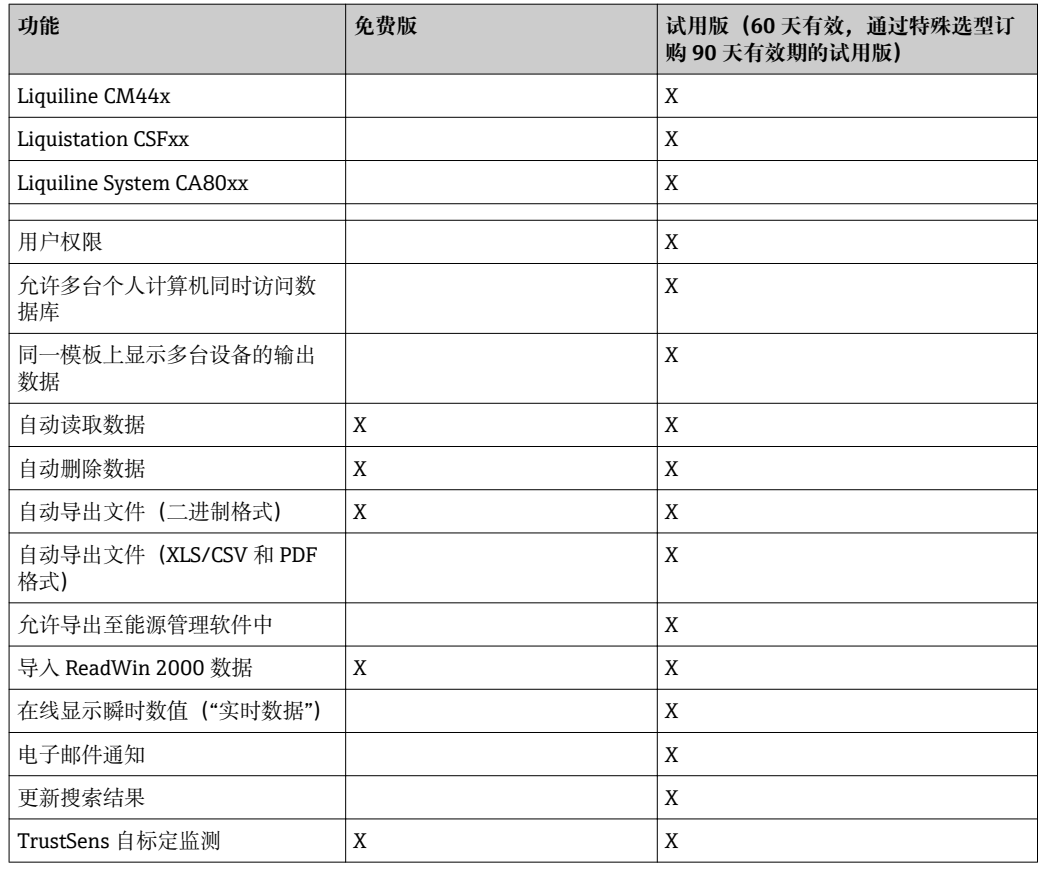

#### 系统要求 **Example 2 实装和使用 FDM** 软件的基本软硬件要求:

FDM 软件的硬件要求:

- 计算机,采用 PentiumTM 4 处理器(≥2 GHz)
- 计算机,采用 PentiumTM M 处理器(≥1 GHz)
- 计算机,采用 AMDTM 处理器(≥1.6 GHz)
- 内存空间: 不小于 1 GB
- 硬盘剩余空间: 不小于 20 GB
- 最低屏幕分辨率: 1024 x 800
- CD/DVD 光驱

FDM 软件的操作系统/软件要求:

- Microsoft<sup>TM</sup> Windows<sup>TM</sup> Server 2003 R2 SP2 (标准版、企业版)
- MicrosoftTM WindowsTM Server 2008
- Microsoft<sup>TM</sup> Windows<sup>TM</sup> Server 2012
- Microsoft<sup>TM</sup> Windows<sup>TM</sup> Server 2016
- MicrosoftTM XP SP3
- $\blacksquare$  Microsoft<sup>TM</sup> Vista<sup>TM</sup>
- Windows 7TM
- $\bullet$  Windows  $8^{\text{TM}}$  . Windows  $8.1^{\text{TM}}$
- $\bullet$  Windows  $10^{\texttt{TM}}$
- $\bullet$  Windows<sup>TM</sup> .NET 2.0 SP1

■ 需要安装在 Microsoft Windows™ 服务器中时, 必须购买 FDM MS21 多用户软件许可证。

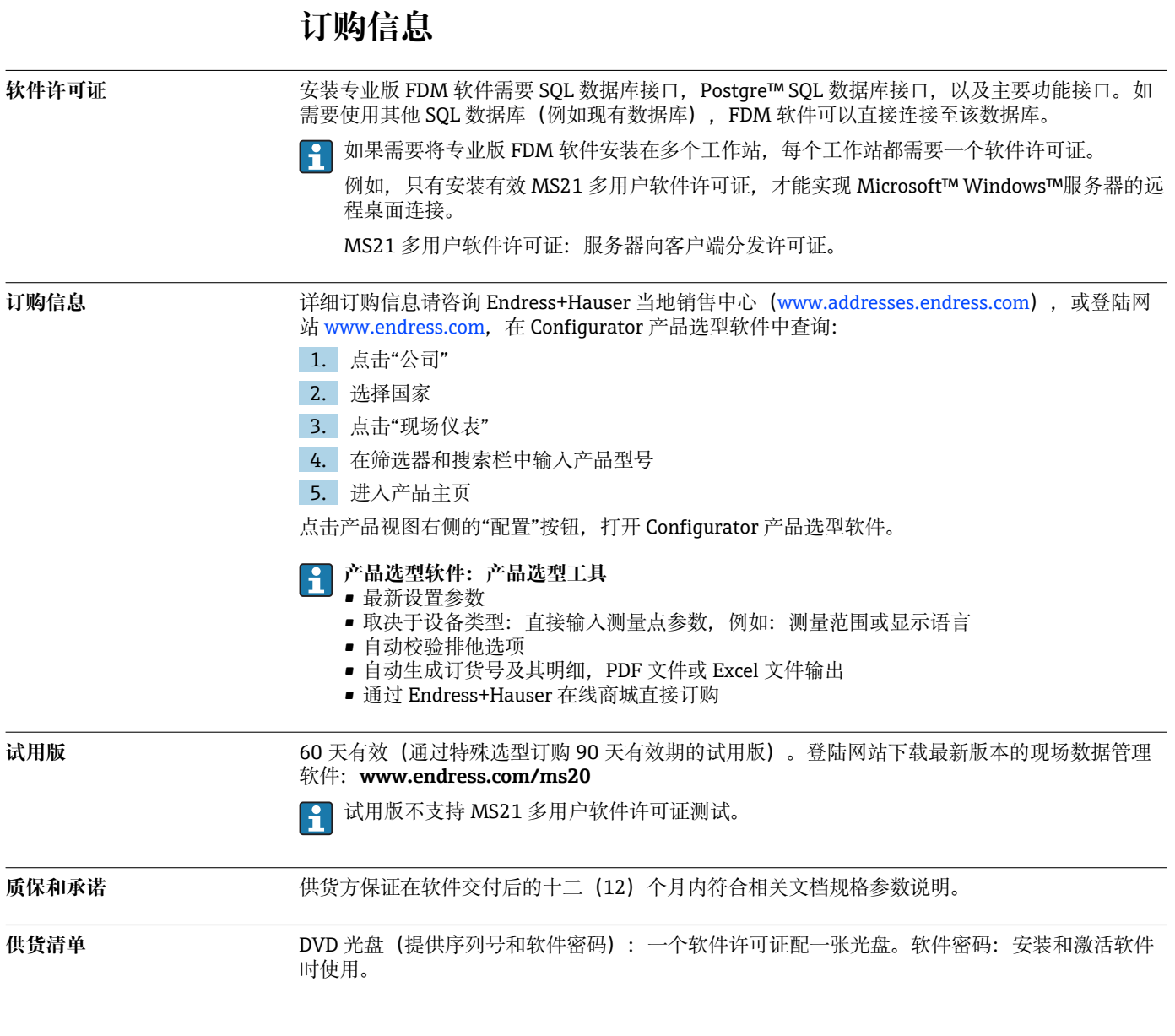

# **补充文档资料**

- 《应用指南》: 系统产品和数据管理仪(FA00016K)
- 《操作手册》: 现场数据管理软件的在线帮助和手册(BA00288R)
- 《简明操作指南》: 现场数据管理软件(KA00466C)
- 现场数据管理软件(FDM): 能耗报表功能(CP01186R)
- 《操作手册》: TrustSens 自标定监测功能 (BA01887R)

www.addresses.endress.com

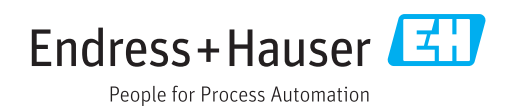